# MATLAB EXPO 2017

Integrate MATLAB Analytics into Enterprise Applications

Aurélie Urbain

MathWorks Consulting Services

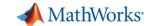

# **Data Analytics Workflow**

Data Acquisition

Data Analytics

Analytics Integration

Business

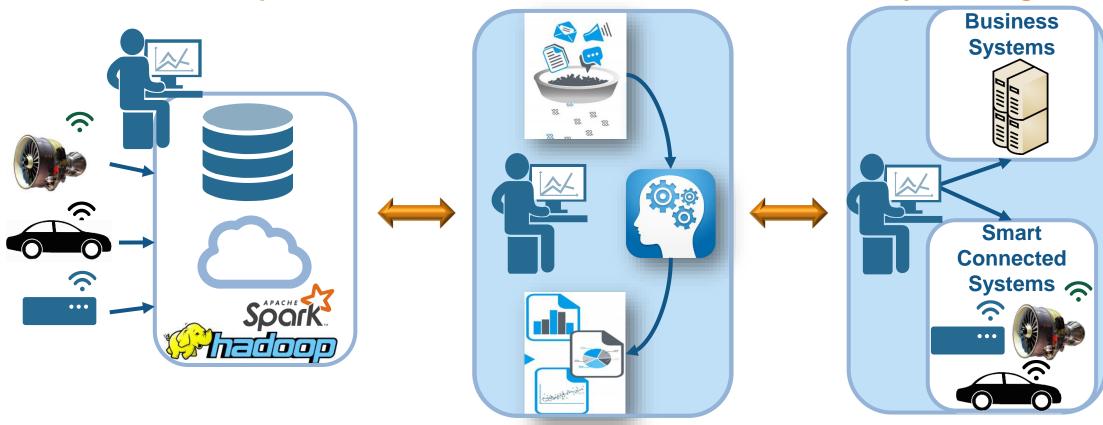

**★ MATLAB: Single Platform**

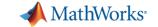

# **Challenges**

- How to share MATLAB algorithms with multiple internal and external consumers
- Challenging and time consuming to re-code MATLAB algorithms for integration into IT frameworks
- Difficult to migrate solutions to enterprise scale web or cloud frameworks
- How to deliver fast results with large volumes of data

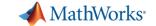

# **Key Takeaways**

- 1. Distribute applications to non-MATLAB users royalty-free.
- 2. Integrate MATLAB functions into existing workflows and development platforms.
- 3. Deploy MATLAB Analytics for Big Data on Spark-enabled Hadoop clusters.
- 4. Build a scalable and reliable platform for sharing MATLAB applications.

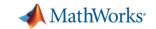

# **Sharing and Deploying MATLAB Applications**

**Write Your Programs Once Then Share to Different Targets** 

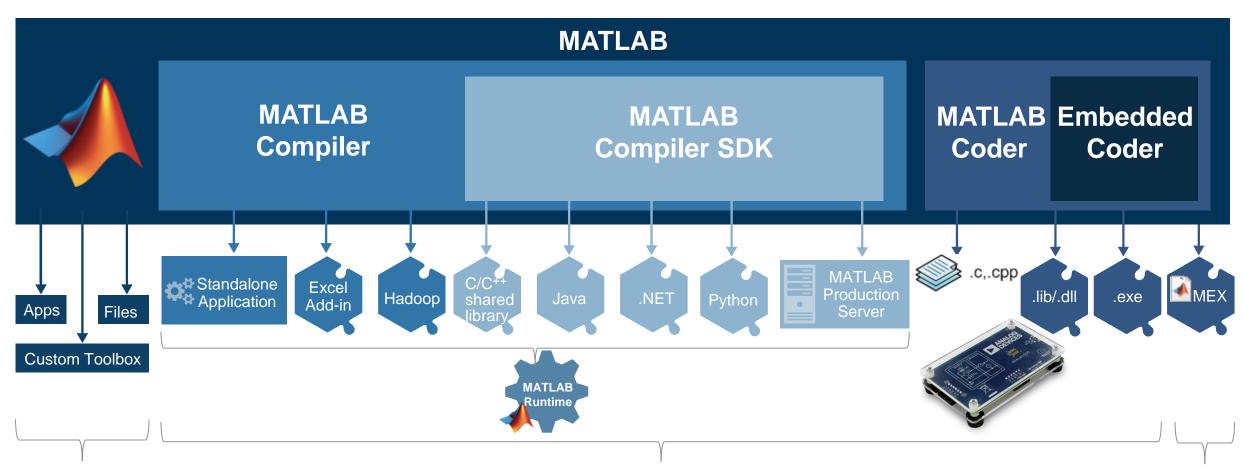

With MATLAB
Users
MATLAB EXPO 2017

With People Who Do Not Have MATLAB

With MATLAB Users

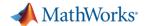

### **Share with People Who Do Not Have MATLAB**

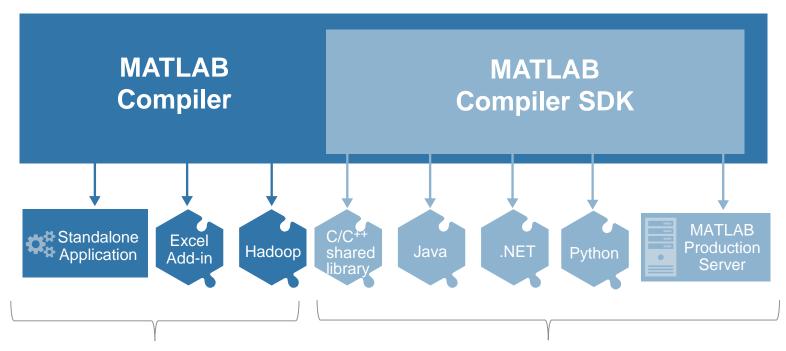

**Share Applications with No Additional Programming** 

Integrate MATLAB-based Components
With Your Own Software

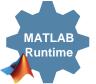

- Royalty-free Sharing
- IP Protection via Encryption

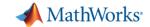

**Integrate MATLAB-based Components With Your Own Software** 

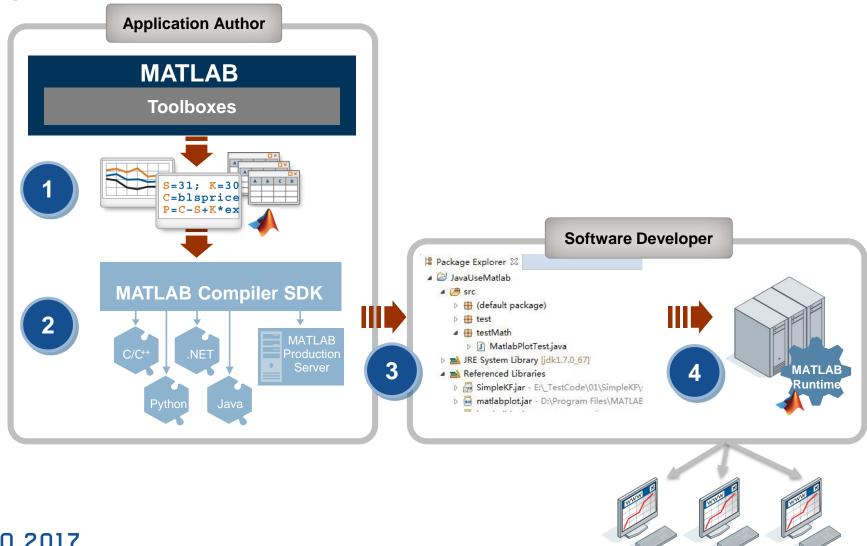

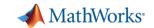

# Using MATLAB Compiler SDK to create Java Classes

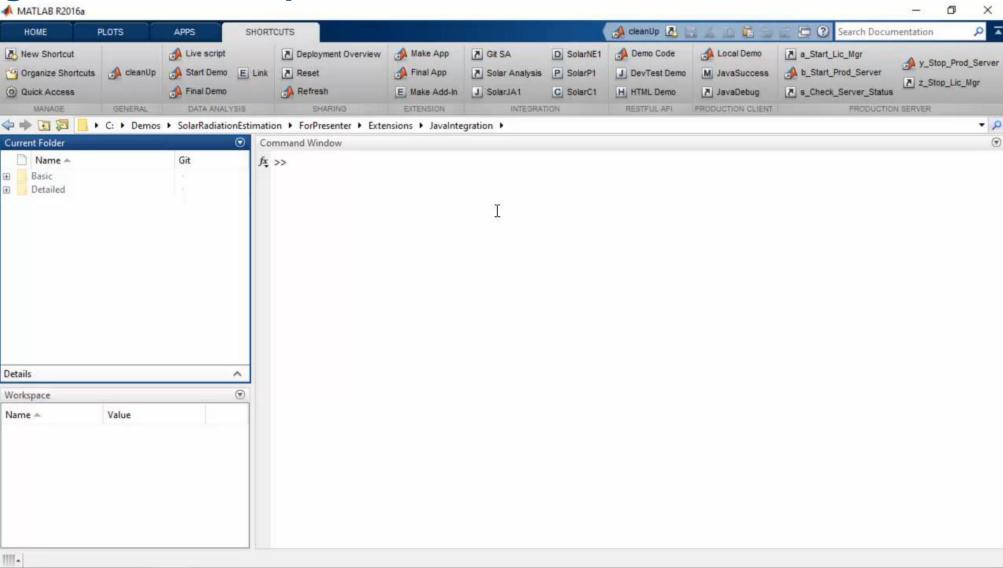

MATLAB EXPO 2017

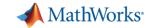

# MATLAB and MATLAB Production Server

is the easiest and most productive environment to take your enterprise analytics or IoT solution from idea to production

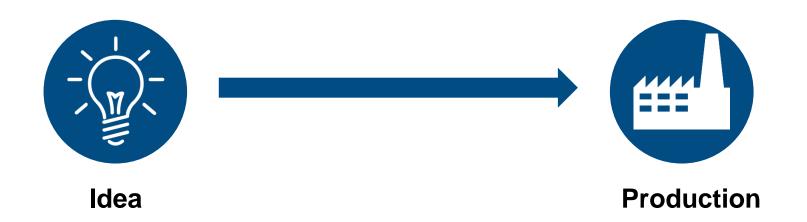

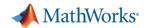

# Why MATLAB Production Server Matters to You

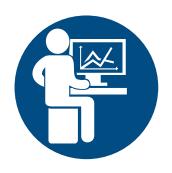

Domain Expert

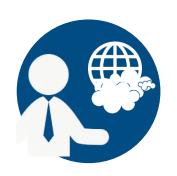

Solution Architect

- No need to learn another programming language
- Reliably service large numbers of concurrent requests with low latency
- ✓ Platform independency (win, mac, linux)

- Web and cloud friendly architecture
- Client connections can be protected with SSL encryption
- Automatically deploy updates without server restart

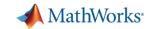

#### **MATLAB Production Server**

#### **Enterprise Class Framework For Running Packaged MATLAB Programs**

- Server software
  - Manages packaged MATLAB programs and worker pool
- MATLAB Runtime libraries
  - Single server can use runtimes from different releases
- RESTful JSON interface and lightweight client library (C/C++, .NET, Python, and Java)

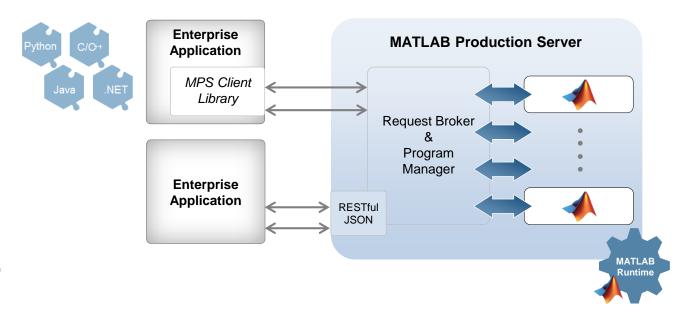

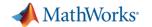

# **Calling Functions**

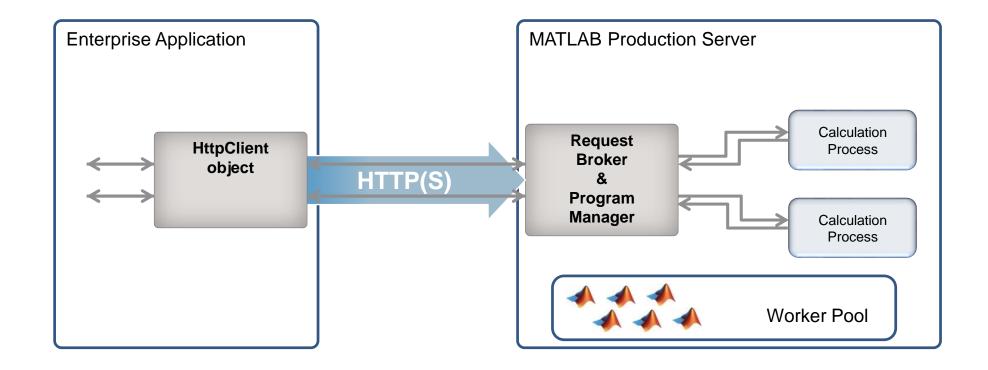

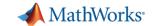

# **Example - Integrating with IT systems**

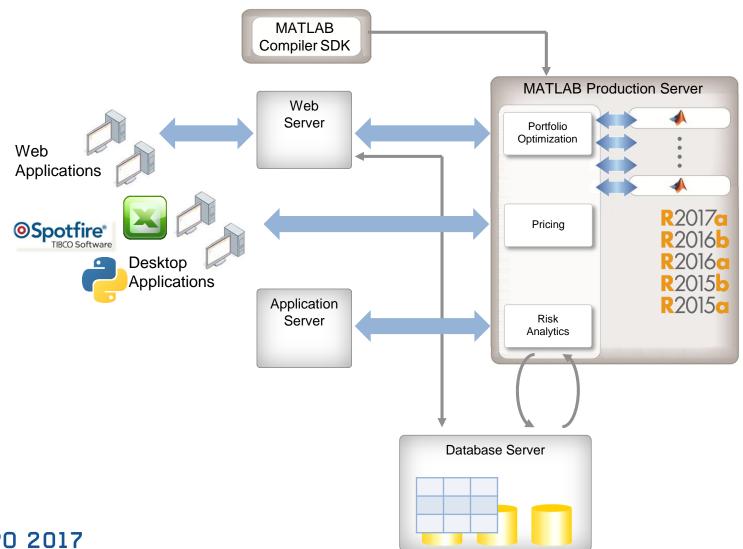

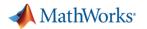

#### **Customer examples: Financial customer advisory service**

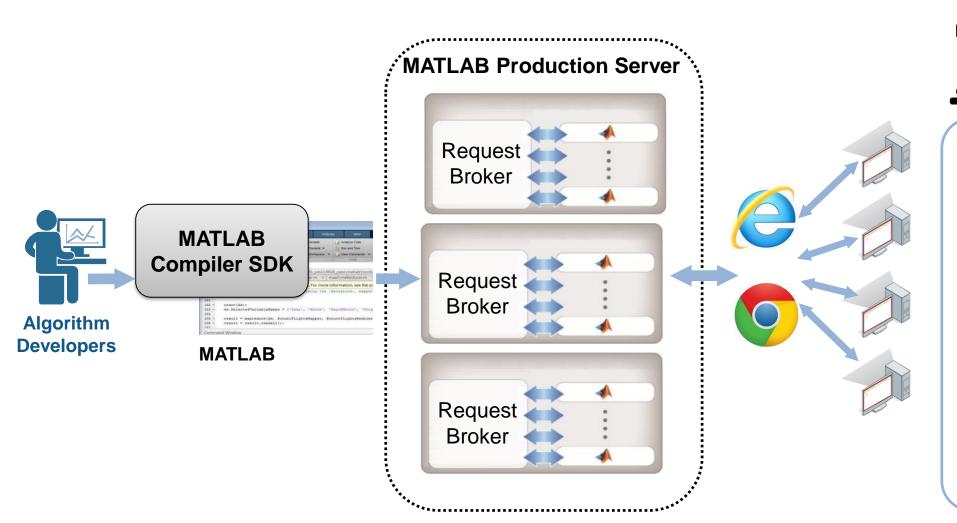

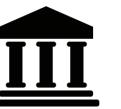

Global financial institution with European HQ

- Saved € 2 million annually for an external system
- Quicker implementation of adjustments in source code by the quantitative analysts
- Knowledge + MATLAB= Build your ownsystems

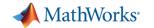

### **Industrial IoT Analytics on AWS**

#### **Industrial Equipment**

- Networked communication
- Embedded sensors
- Data reduction

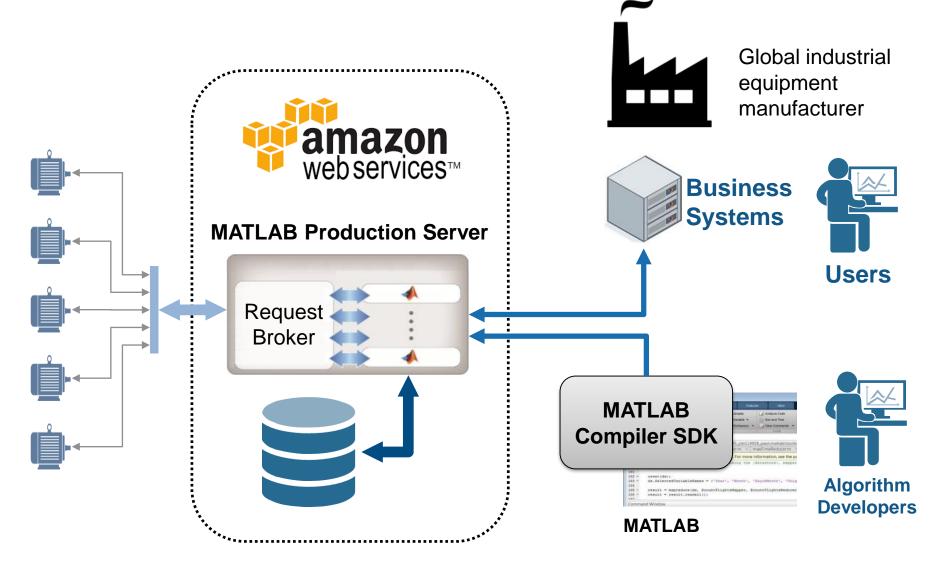

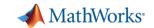

#### **Building Automation IoT Analytics on Azure**

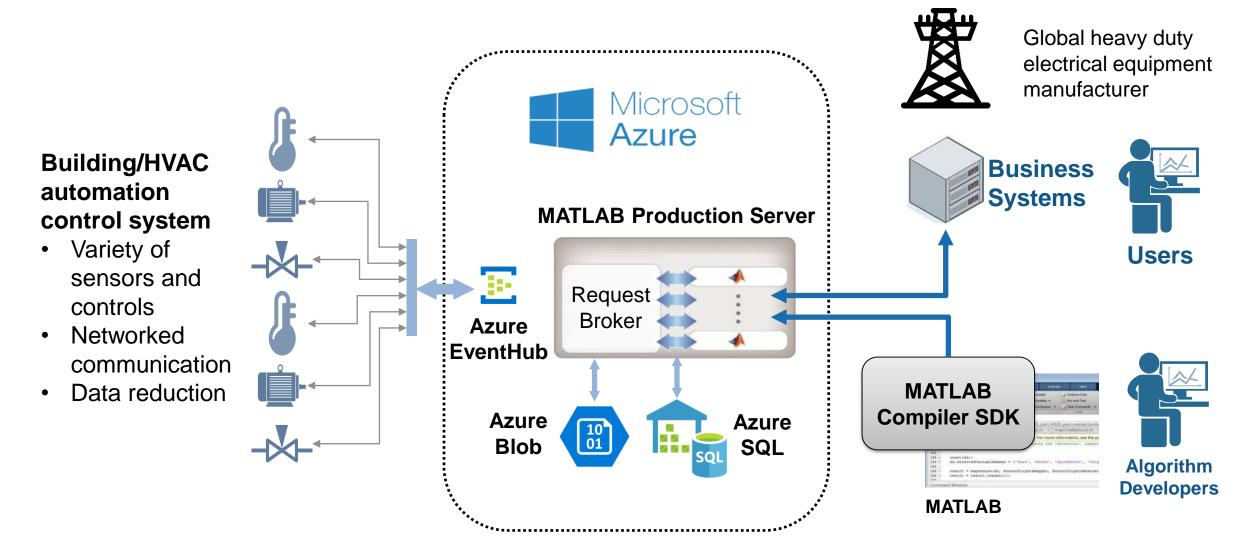

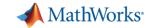

# Front-end scalability

- MATLAB Production Server
  - Application server for MATLAB
- Manage large numbers of requests to run short-running deployed MATLAB programs

# **Back-end scalability**

- MATLAB Distributed Computing Server
  - Cluster framework for MATLAB/Simulink
- Speed up computationally intensive programs on computer clusters, clouds, and grids

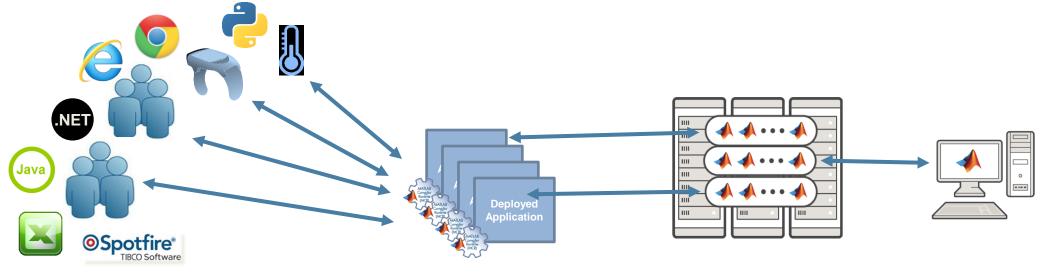

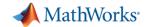

# Distinct Offerings Scale Application Access and Computation

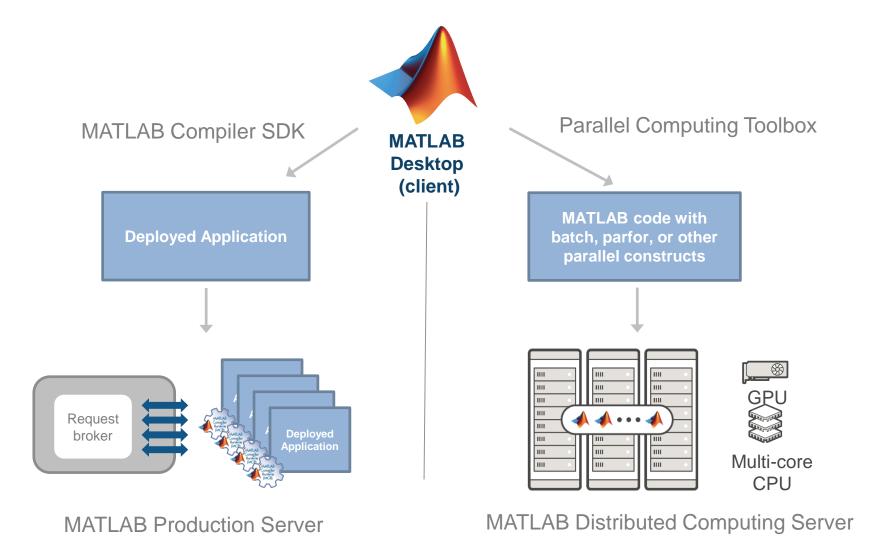

MATLAB EXPO 2017

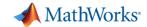

# Distinct Offerings Scale Application Access and Computation

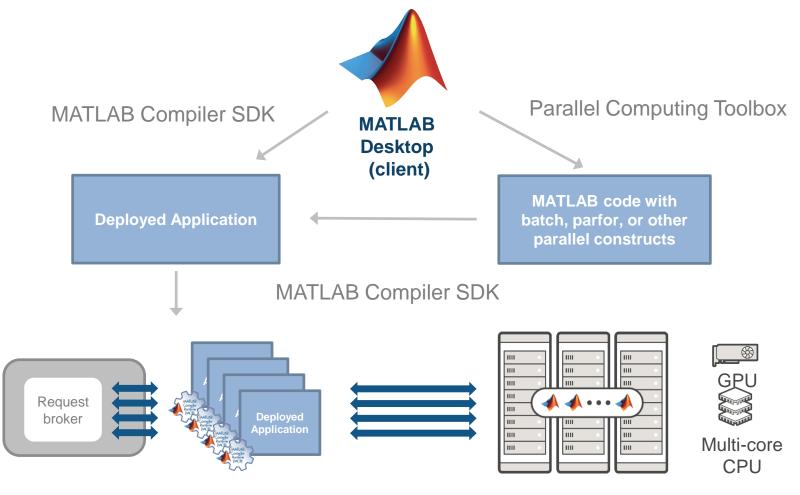

MATLAB Production Server

MATLAB Distributed Computing Server

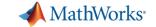

# MATLAB and MATLAB Distributed Computing Server allow you to

speedup your computations on multiple CPUs and GPUs overcome memory limitations and offload computations to clusters and clouds.

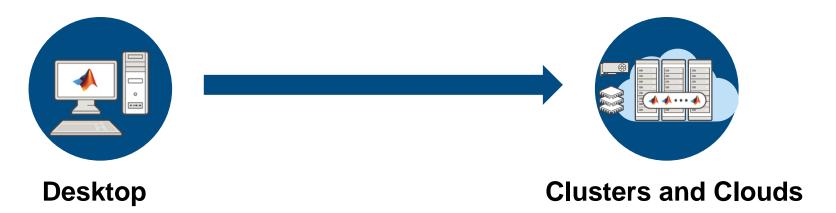

MATLAB EXPO 2017

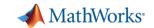

# **MATLAB** Distributed Computing Server Benefits

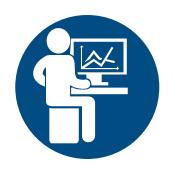

# Domain Expert

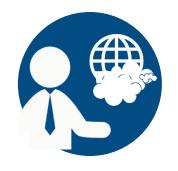

# Solution Architect

- ▼ Transparently get access to more workers on a cluster.
- ✓ Get access to advanced parallel workflows directly through their MATLAB desktop.
- ✓ Platform independency (win, mac, linux)

- ✓ Don't need to build a framework for submission and retrieval.
- ✓ Can easily scale up with more workers
- ✓ Client connections can be protected with SSL encryption

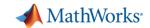

# Data Intensive: Big Data support in MATLAB

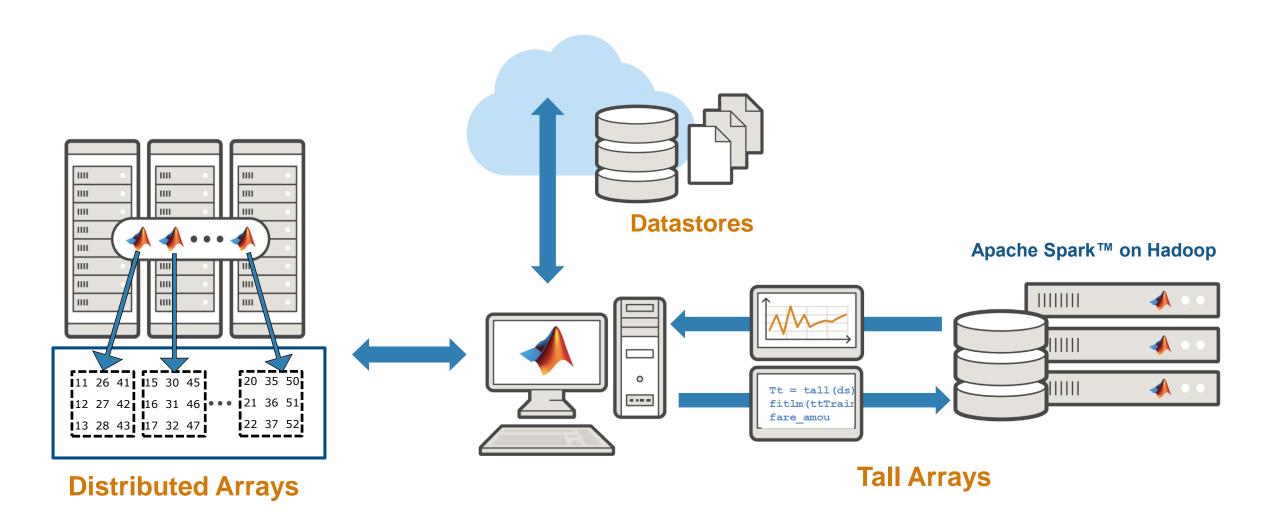

MATLAB EXPO 2017

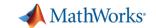

# Summary for tall arrays

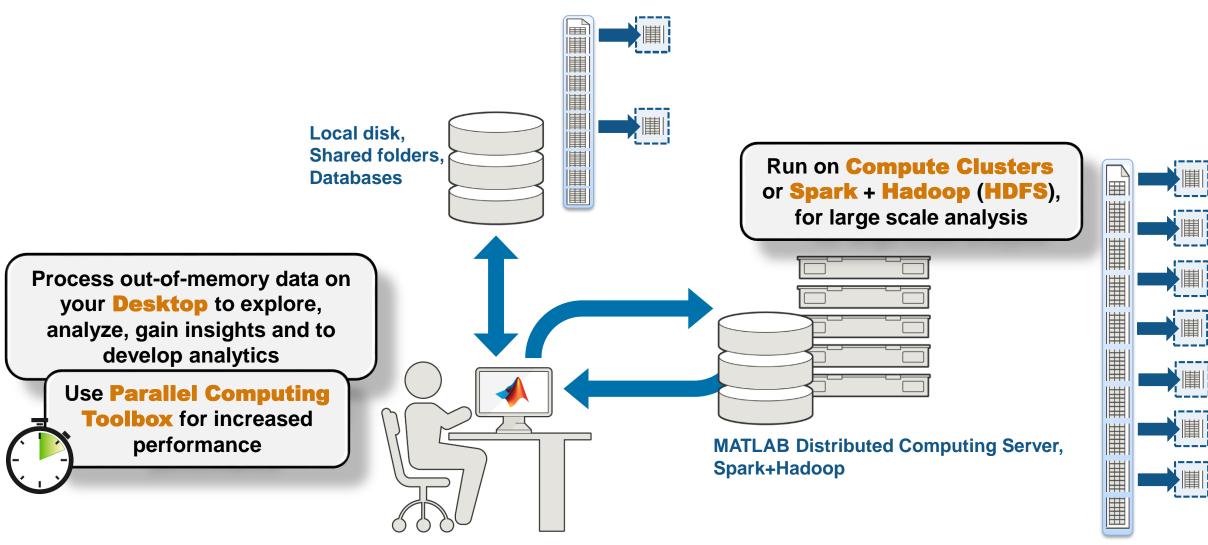

MATLAB EXPO 2017

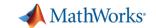

# **Technology Stack**

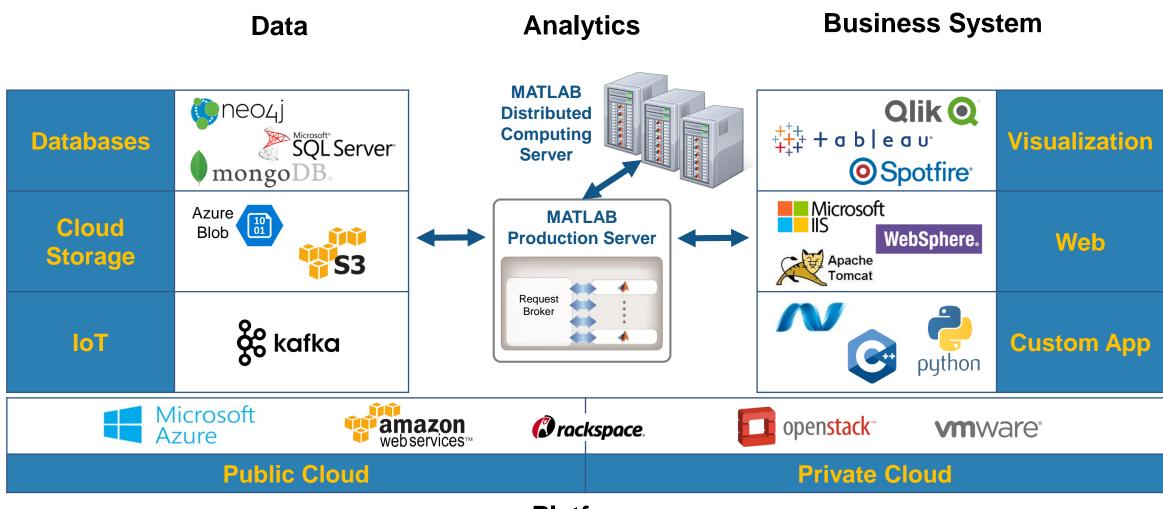

**Platform** 

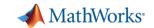

#### **Online Resources**

- Documentation <u>Create and</u> Share Toolboxes
- Website <u>Desktop and Web</u>
   <u>Deployment</u>
- Free White Paper <u>Building a</u>
   <u>Website with MATLAB Analytics</u>
- Website <u>Using MATLAB With</u> Other Programming Languages

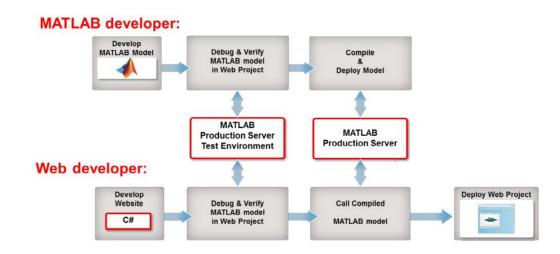

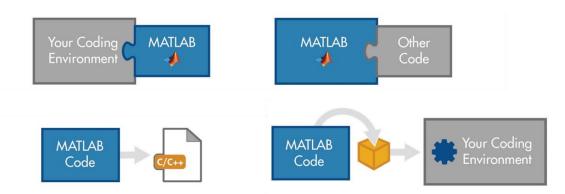

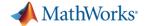

# MathWorks Consulting Services can help you!

We can support you during the 3 different phases of the application development process

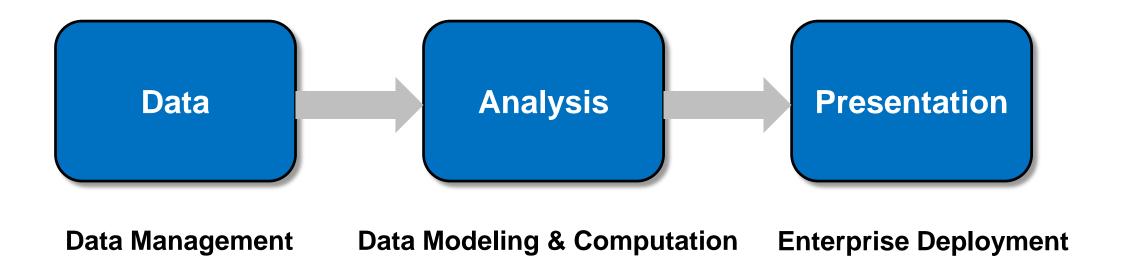